# **Bilan 2009-2011 de l'atlas des oiseaux nicheurs de Bourgogne**

Anne-Laure BROCHET\* & Brigitte GRAND\*

#### **Résumé**

Depuis la publication des deux premiers atlas nationaux (1970-75 et 1985-89), la répartition des espèces a évolué, parfois de manière significative. Une réactualisation des connaissances s'avère par conséquent indispensable à leur conservation. Les atlas représentent dans ce contexte de formidables outils pour la protection des espèces et de la biodiversité. En 2009, un nouvel atlas est lancé dont l'objectif est de définir et cartographier la répartition de toutes les espèces d'oiseaux sauvages nichant sur le territoire métropolitain français. Ce programme est l'occasion pour les ornithologues bourguignons non seulement de participer à un travail d'envergure nationale, mais également de valoriser leur travail à l'échelle régionale, selon une méthodologie reconnue aux niveaux français et européen. Une structuration régionale et territoriale a été mise en place avec la nomination de coordinateurs régionaux et territoriaux. L'objectif de l'enquête régionale est d'obtenir dans un délai de quatre années (2009-2012) une image aussi juste que possible de la répartition de l'avifaune bourguignonne, valorisée dans un atlas régional des oiseaux nicheurs.

Mots-clés : Carte de distribution, indice de nidification, inventaire régional, conservation.

#### **Abstract**

Since the publication of the first two national atlas (1970-75 and 1985-89), species distribution has changed, sometimes significantly. An updating of knowledge is therefore necessary for their preservation. In this context atlas are tremendous tools for species and biodiversity protection. A new atlas was launched in 2009 which aims to define and map distribution of all wild bird species nesting on the French metropolitan territory. This program is an opportunity for birdwatchers in Burgundy not only to participate in national work, but also to promote their work at a regional scale, with an acknowledged methodology at French and European levels. Regional and territorial structuring has been established with the appointment of regional and territorial coordinators. The objective of this survey is to obtain within four years (2009-2012) a picture as accurately as possible of the distribution of Burgundy birds.

Key words : Distribution map, breeding index, regional inventory, conservation.

\* Etude et Protection des Oiseaux en Bourogne (EPOB)

Espace Mennetrier - Allée Célestin Freinet - 21240 TALANT - federation.ornithologie@epob.fr

# **Introduction**

Les atlas ornithologiques sont une photographie à une période donnée de la répartition et du statut des espèces d'oiseaux présentes sur un territoire. Ils montrent à travers un ensemble de cartes, la distribution des espèces selon leur phénologie (reproduction, hivernage, migration) à l'échelle d'une ville, d'une région, d'un pays ou d'un continent.

Depuis la publication des deux premiers atlas nationaux de 1970-75 (YEATMAN, 1976) et de 1985-89 (YEATMAN-BERTHELOT & JARRY, 1994), la répartition des espèces s'est sensiblement modifiée. Les récentes études s'accordent collégialement sur le constat que des changements s'opèrent chez de nombreuses espèces. La mesure de cette évolution dans une époque marquée par des changements globaux s'avère aujourd'hui indispensable à leur conservation. En 2009, un nouvel Atlas des Oiseaux Nicheurs de France Métropolitaine (AONFM) a été lancé conjointement par la LPO (Ligue pour la Protection des Oiseaux) et la SEOF (Société d'Études Ornithologiques de France), avec la collaboration scientifique du MNHN (Muséum National d'Histoire Naturelle). Il repose sur la mobilisation d'un réseau de milliers d'observateurs, bénévoles ou salariés, qui vont durant quatre ans réunir collectivement et simultanément quantité d'informations sur les oiseaux nicheurs. La finalité de cet atlas est de dresser l'état des lieux des populations d'oiseaux sauvages nichant spontanément en France métropolitaine, mais aussi de leur évolution depuis le dernier atlas réalisé il y a 25 ans.

En Bourgogne, plusieurs atlas sont déjà parus : des atlas départementaux pour l'Yonne (GODY, 1994) et pour la Nièvre (SOBA-Nature Nièvre, 1994) et un atlas sur les rapaces nicheurs (STRENNA, 2000) mais il n'existe pas encore d'atlas régional des oiseaux nicheurs. L'AONFM est donc l'occasion pour les associations ornithologiques, non seulement de participer à un travail d'envergure nationale, mais également de publier un atlas à l'échelle régionale : l'Atlas des Oiseaux Nicheurs de Bourgogne (AONiBou), selon une méthodologie reconnue aux niveaux français et européen. La fédération des associations ornithologiques bourguignonnes EPOB (Étude et Protection des Oiseaux en Bourgogne) est la structure régionale coordinatrice de l'AONFM en Bourgogne. Dans ce cadre, elle assure le bon déroulement du projet national à l'échelle régionale : création et animation d'un comité de pilotage de l'AONiBou, animation du réseau des coordinateurs territoriaux : l'AOMSL (Association Ornithologique et Mammalogique de Saône-et-Loire), la LPO Côte-d'Or, la LPO Yonne, la SHNA (Société d'Histoire Naturelle d'Autun) et la SOBA-Nature Nièvre (Station Ornithologique du Bec d'Allier), centralisation et transmission des données à la coordination nationale…

Les cartes régionales ci-après présentent les derniers résultats régionaux montrant l'état d'avancement des prospections de terrain pour l'atlas en Bourgogne sur la période 2009-2011 et faisant apparaître les secteurs et les espèces restant à prospecter en 2012.

# **Matériel et Méthodes**

### **Sur tout le territoire métropolitain (d'après ISSA, 2009)**

Le carroyage retenu s'appuie sur le découpage de la France en projection Lambert 93. Cette projection est le système officiel pour la France métropolitaine (décret n°2000- 1276 du 26 décembre 2000 et n°2006-272 du 3 mars 2006). En utilisant le carroyage 10x10 km, la France métropolitaine est couverte par 5879 mailles. La récolte des observations s'effectue à l'échelle d'une maille, sur laquelle est réalisée le recensement du maximum d'espèces nicheuses et la recherche des indices de nidification les plus élevés pour chacune d'entre elles. Il existe trois niveaux d'indice de nidification (possible, probable et certain) selon les critères présentés dans le tableau I et correspondant à ceux retenus par l'EBCC (European Bird Census Counsil) pour l'Atlas des Oiseaux Nicheurs Européens (HAGEMEIJER & BLAIR, 1997). Pour être valide, une donnée doit au minimum comprendre : un nom ou code d'espèce (selon un référentiel établi), un code de maille (selon un référentiel établi), un code de statut de reproduction (voir tableau I), une année et l'identification de l'observateur.

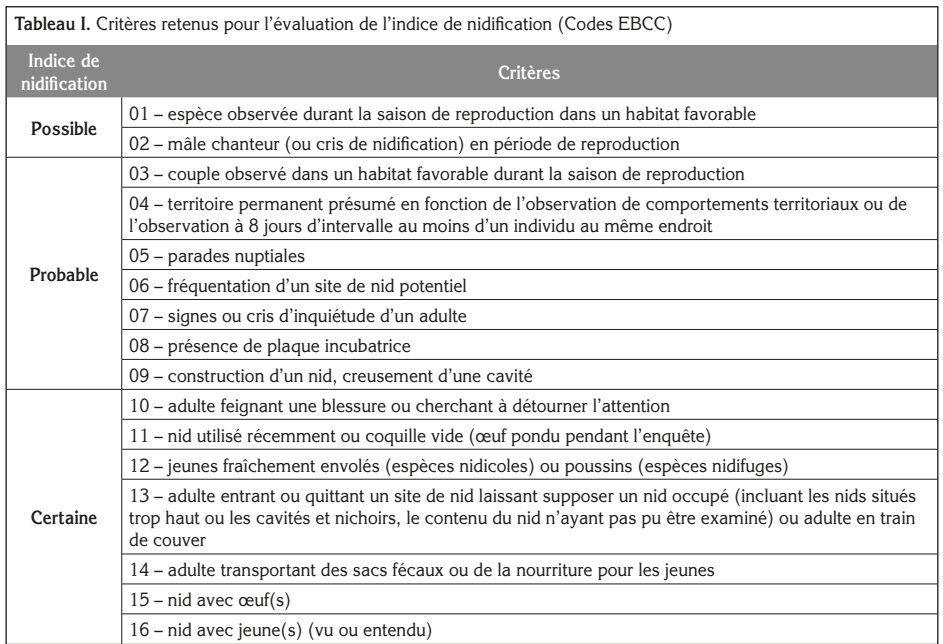

À la différence des atlas précédents, l'AONFM prend également en compte une évaluation semi-quantitative, c'est-à-dire une évaluation dans chaque maille de l'abondance de toutes les espèces par classe (tableau II). Ces estimations permettent d'obtenir des informations d'un grand intérêt à l'échelle d'une région ou d'un pays : premiers signes de colonisation ou de régression, visualisation de l'effritement des effectifs en limites d'aire, obtention de « fourchettes » d'effectifs nationaux, etc. La détermination de la classe d'abondance pour

**Tableau II.** Classes d'abondance pour l'évaluation semi-quantitative des populations d'oiseaux nicheurs dans le cadre de l'atlas des oiseaux nicheurs en Bourgogne.

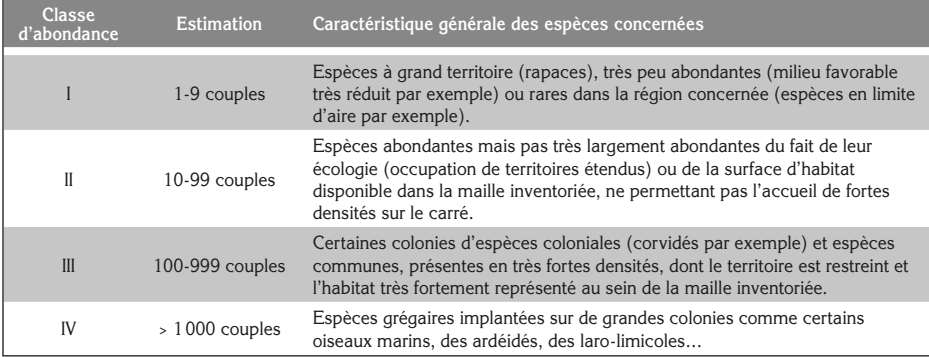

chaque espèce d'une maille est basée sur une connaissance précise de l'effectif nicheur présent (enquête ou suivi spécifique) ou, en l'absence de ces connaissances, sur des estimations par le responsable de la maille, à partir d'extrapolations des données collectées sur le terrain rapportées à la superficie de l'habitat propice. Ces classes d'abondance sont utilisées dans la plupart des atlas nationaux modernes (Espagne, Belgique, Suisse, etc.).

Par ailleurs, des efforts particuliers sont demandés pour recueillir des données exhaustives sur la présence d'une centaine d'espèces patrimoniales et/ou rares (dont la population française est inférieure à 2 000 couples en fourchette basse) et une quarantaine d'espèces coloniales (ardéidés, laridés, corvidés, etc.). Des données localisées (ou géo-référencées) et quantifiées sont demandées aux observateurs pour ces espèces.

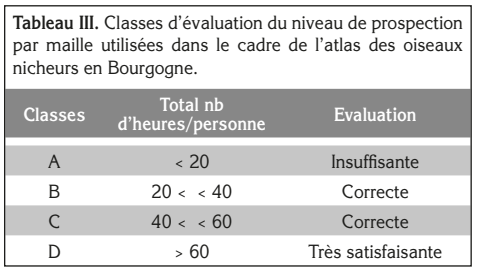

La comptabilisation du nombre total d'heures/homme consacré à l'inventaire ornithologique de chaque maille permet d'évaluer le niveau de prospection. Un total de 60 heures/homme par maille est recommandé et estimé nécessaire pour obtenir une couverture géographique et des évaluations semi-quantitatives représentatives. L'évaluation du niveau de prospection est déterminée par 4 classes catégorisant le temps passé sur chacune des mailles (tableau III).

Enfin, afin d'identifier les mailles pour lesquelles la prospection mérite d'être complétée, il faut se référer au nombre d'espèces répertoriées et au nombre d'heures qui leur a été consacré. Le nombre d'espèces se reproduisant dans une maille variera selon la richesse et l'étendue des habitats présents. En général, la plupart des mailles abritent au moins 70-80 espèces nicheuses, jusqu'à 100-120 pour celles les plus riches. Les efforts de prospection sont répartis, par maille, selon les habitats, les saisons et les espèces diurnes et nocturnes.

L'ensemble des données par maille transmises par les structures participant au projet sont accessibles sur le site de la coordination nationale : www.atlas-ornitho.fr

Le calendrier prévisionnel de l'AONFM est le suivant : 1) 2009-2011 : collecte, saisie et contrôle des données ; 2) 2012 : prospections complémentaires, vérification des données ; 3) 2013 : rédaction et édition.

### **Sur le territoire bourguignon**

Le protocole et le calendrier de l'AONFM sont appliqués en Bourgogne. La région est recouverte par 376 mailles 10x10 km (mailles recouvrant entièrement et partiellement la région) dont 330 (soit 88 %) sont coordonnées par une structure bourguignonne. Ces mailles sont coordonnées régionalement par l'EPOB et localement par les associations ornithologiques selon leur périmètre d'intervention (figure 1) : 80 mailles par l'AOMSL, 89 mailles par la LPO Côte-d'Or, 72 mailles par la LPO Yonne, 29 mailles par la SHNA et 60 mailles par la SOBA-Nature Nièvre. Les 46 mailles restantes sont des mailles limitrophes coordonnées par des structures non-bourguignonnes (la LPO Champagne-Ardenne, la LPO Franche-Comté, le CORA Faune Sauvage par exemple). Le choix de la coordination des mailles a été discuté entre les différentes structures (bourguignonnes et limitrophes) au début du projet en 2009.

D'après la liste de l'AONFM, sont présentes en Bourgogne une vingtaine d'espèces patrimoniales et/ou rares dont l'Aigle botté (*Aquila pennata*), la Bécassine des marais (*Gallinago gallinago*), le Blongios nain (*Ixobrychus minutus*), le Courlis cendré (*Numenius arquata*), le Faucon pèlerin (*Falco peregrinus*), le Grand-duc d'Europe (*Bubo* 

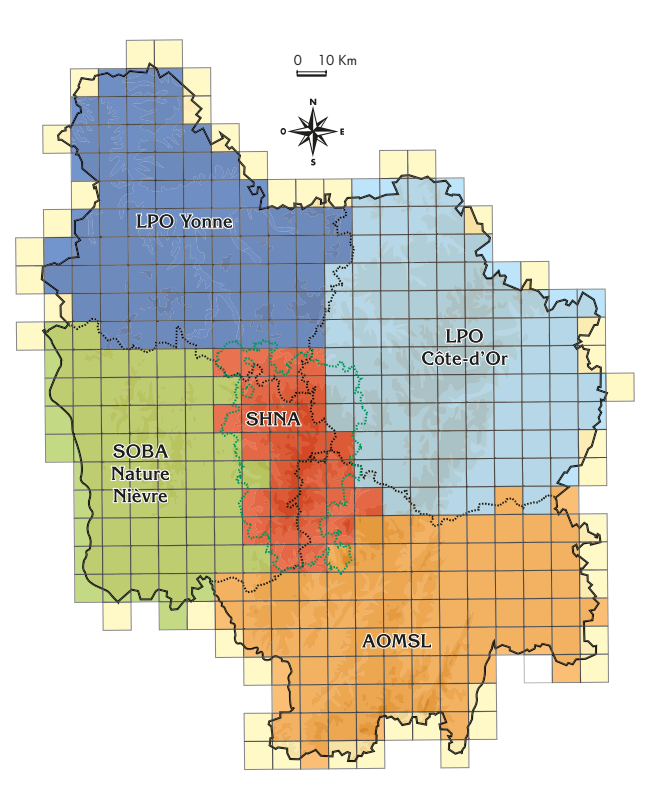

**Figure 1.** Coordination des 376 mailles atlas 10x10 km recouvrant le territoire bourguignon : l'AOMSL en orange, la LPO Côte-d'Or en bleu clair, la LPO Yonne en bleu foncé, la SHNA en rouge, la SOBA-Nature Nièvre en vert et les structures non bourguignonnes en jaune.

*bubo*) et le Râle des genêts (*Crex Crex*), et une dizaine d'espèces coloniales dont le Guêpier d'Europe (*Merops apiaster*), le Héron cendré (*Ardea cinerea*), l'Hirondelle de rivage (*Riparia riparia*) et la Sterne pierregarin (*Sterna hirundo*).

# **Bilan 2009-2011**

### **Synthèse régionale**

Au total, 195 espèces différentes ont été recensées sur toute la Bourgogne entre 2009 et 2011 ; données en provenance des structures bourguignonnes et limitrophes.

171 espèces nicheuses « régulières » sont recensées sur toute la Bourgogne entre 2009 et 2011 : 95 % (soit 162 espèces) sont présentes à l'état sauvage en Bourgogne (par exemple le Merle noir *Turdus merula*, la Buse variable *Buteo buteo* et le Pigeon ramier *Columba palumbus*), 3 % (soit cinq espèces) sont introduites ou échappées de captivité depuis plusieurs années et se maintiennent par leur propre reproduction en milieu naturel, sans apport supplémentaire d'origine humaine (par exemple la Bernache du Canada *Branta canadensis*, le Faisan de Colchide *Phasianus colchicus* et le Pigeon biset urbain *Columba livia*) et 2 % (soit quatre espèces) présentent des individus sauvages et introduits dans la population nicheuse bourguignonne (par exemple le Canard colvert *Anas platyrhynchos* et la Perdrix grise *Perdix perdix*).

19 espèces « à confirmer », comme par exemple le Hibou des marais *Asio flammeus* ou la Marouette ponctuée *Porzana porzana,* ont également été notées « nicheuses » dans quelques mailles bourguignonnes. Leur nidification étant rare et sujette à caution en Bourgogne, la validation finale de ces données sera discutée après la saison de terrain 2012 pour savoir si elles seront gardées dans l'atlas final ou non, compte-tenu de leur caractère particulier.

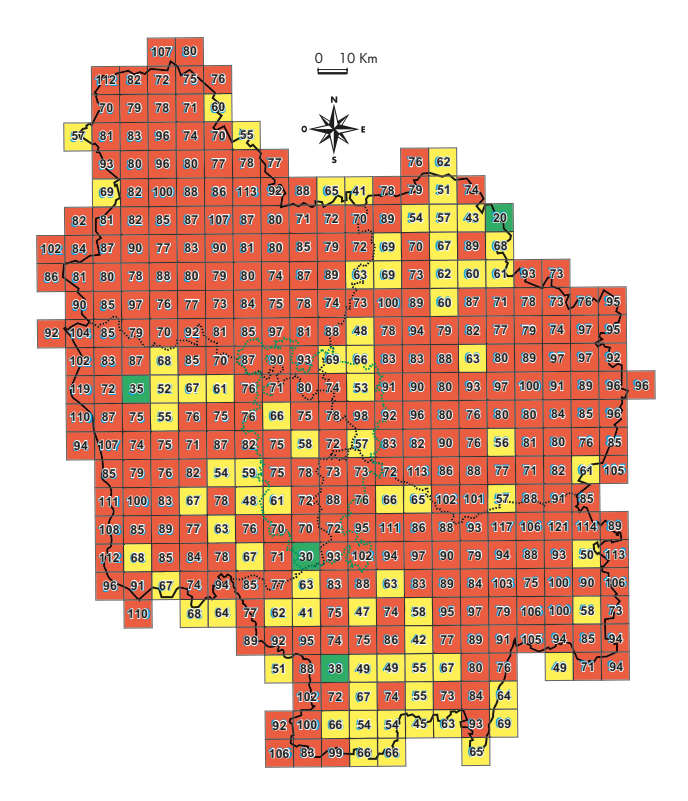

Enfin, cinq espèces dont l'origine non naturelle est certaine et n'ayant jamais maintenu de population viable sans apport supplémentaire d'origine humaine sont régulièrement observées en Bourgogne (Cygne noir *Cygnus atratus*, Oie à bec court *Anser brachyrhynchus*, Oie à tête barrée *Anser indicus*, Oie cygnoïde *Anser cygnoides* et Tourterelle rieuse *Streptopelia roseogrisea*) et ont été notées « nicheuses » dans quelques mailles bourguignonnes.

La figure 2 présente le nombre total d'espèces par maille au terme de trois années de prospection sur le terrain : 79 % des mailles recensent au moins 70 espèces (maximum : 121 espèces), 20 % des mailles recensent entre 10 et 69 espèces et 1 % moins de 10 espèces.

**Figure 2.** Nombre d'espèces nicheuses recensées par maille en Bourgogne en février 2012 (en vert :  $nb \le 30$  espèces ; en jaune :  $30 < nb < 70$  espèces ; en rouge :  $nb \ge 70$  espèces).

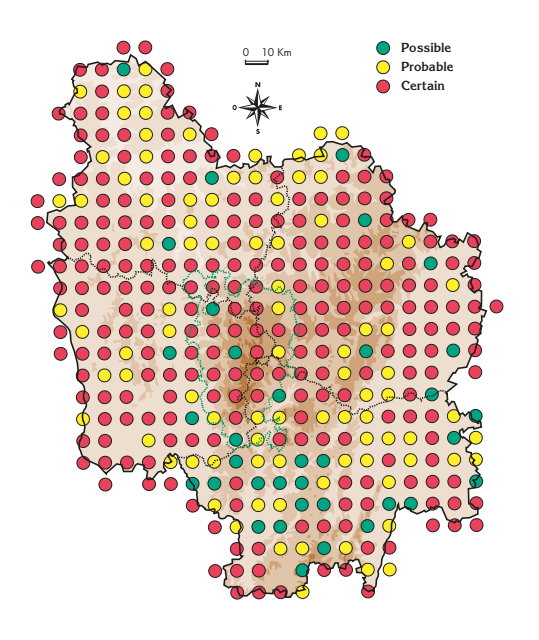

**Figure 3.** Compilation à la manière d'un atlas des données de nidifi cation de 2009 à 2011 pour l'Hirondelle rustique.

#### **Exemples cartographiques**

Les exemples ci-dessous présentent les cartes pour neuf espèces, donnant ainsi un aperçu des restitutions cartographiques qui apparaitront dans le futur atlas régional (les illustrations utilisées dans cet article ne sont pas celles qui seront utilisées dans le livre dont la charte graphique n'a pas encore été définie). Ces exemples couvrent une large gamme d'espèces : de différents statuts (communes, rares…), de groupes variés (oiseaux d'eau, passereaux, rapaces…) et occupant divers habitats (bocage, forêt, milieu ouvert, zone humide…).

#### **Les espèces « incontournables »**

Dix espèces, dont la Corneille noire (*Corvus corone*), la Mésange charbonnière (*Parus major*) et le Pinson des arbres (*Fringilla coelebs*), sont présentes dans plus de 98 % des mailles et sont sûrement présentes dans 100 % des mailles. Par exemple l'Hirondelle rustique est présente dans 369 mailles sur 376 (soit 98,1 %) dont 35 en nicheur « possible », 91 en « probable » et 243 en « certain » (figure 3).

#### **Les espèces « discrètes »**

D'autres espèces sont également communes en Bourgogne mais sont plus difficiles à détecter sur le terrain, comme l'Accenteur mouchet (*Prunella modularis*, figure 4) ou le Rougequeue à front blanc (*Phoenicurus phoenicurus*).

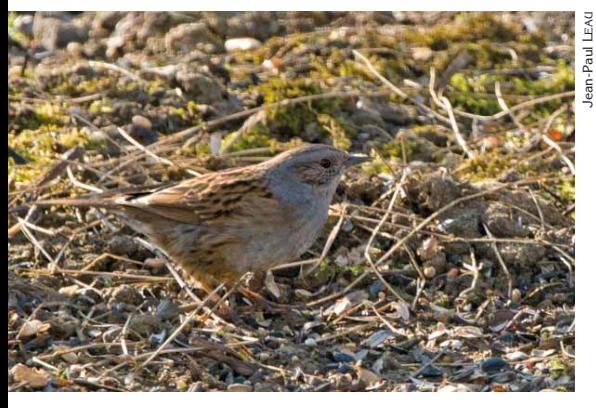

Accenteur mouchet.

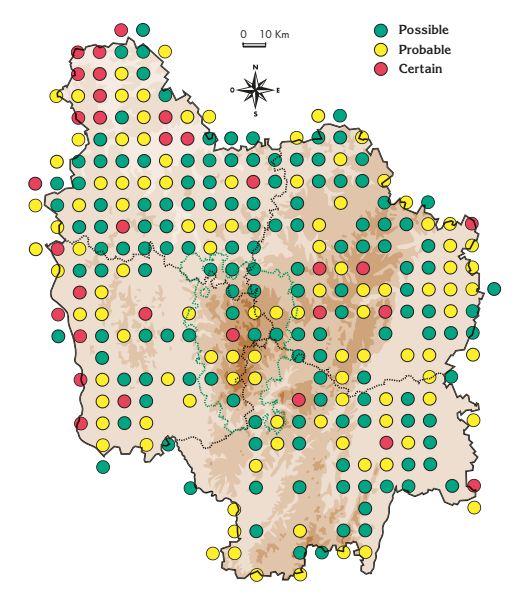

**Figure 4.** Compilation à la manière d'un atlas des données de nidifi cation de 2009 à 2011 pour l'Accenteur mouchet.

Les rapaces nocturnes, comme l'Effraie des clochers (*Tyto alba*, figure 5) ou la Chevêche d'Athéna (*Athene noctua*), sont également des espèces difficiles à détecter, nécessitant des prospections spécifiques.

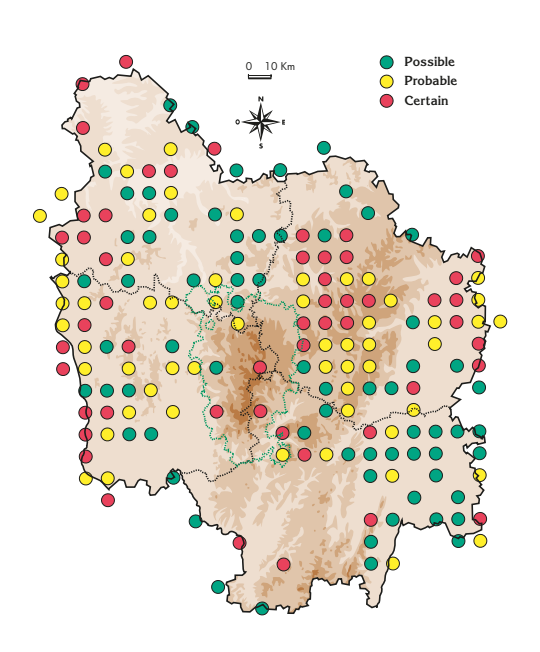

**Figure 5.** Compilation à la manière d'un atlas des données de nidification de 2009 à 2011 pour l'Effraie des clochers.

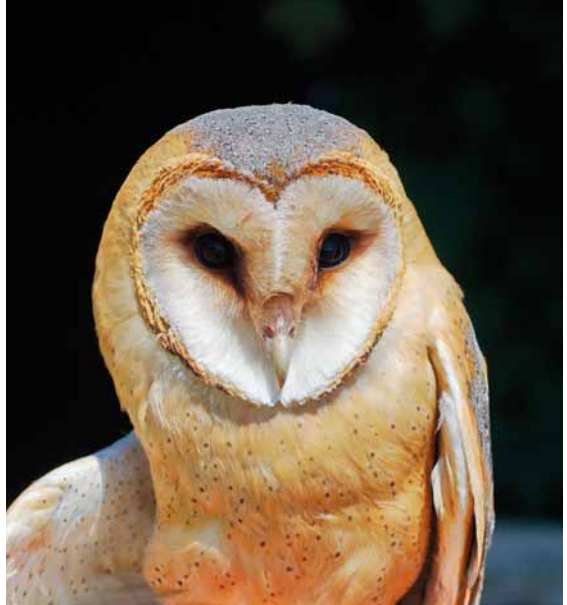

Effraie des clochers.

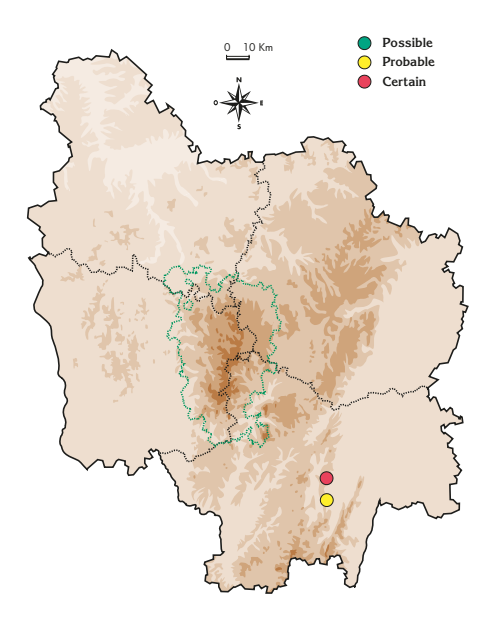

**Figure 6.** Compilation à la manière d'un atlas des données de nidification de 2009 à 2011 pour le Bruant ortolan.

#### **Les espèces « spécialistes »**

D'autres espèces sont connues pour utiliser principalement un seul type de milieu (agricole, forestier, humide) et leur distribution en Bourgogne semble confirmer cette spécialisation. La Bergeronnette printanière, typique des milieux agricoles, est particulièrement présente dans les zones de cultures (Yonne, Val de Saône en Côted'Or, Bresse en Saône-et-Loire) et absente des zones d'altitude plus élevée (Morvan) (figure 7).

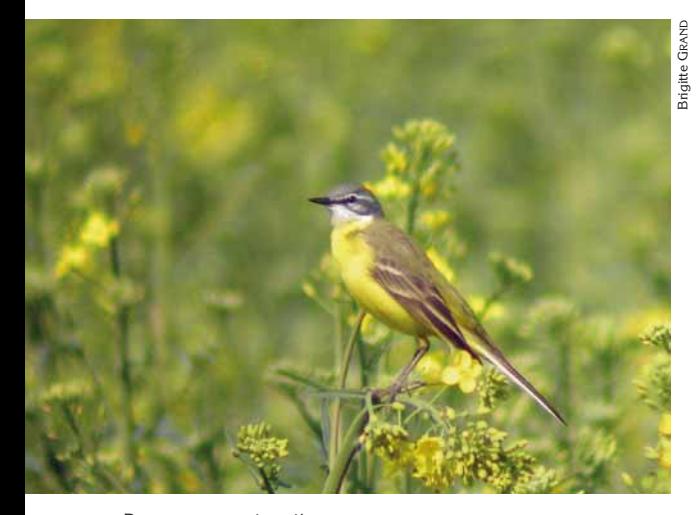

**Les espèces « rares »** 

Le Bruant ortolan (*Emberiza hortulana*, figure 6) et le Grimpereau des bois (*Certhia familiaris*) sont deux exemples d'espèces « rares » en Bourgogne présentes dans moins de 1 % des mailles.

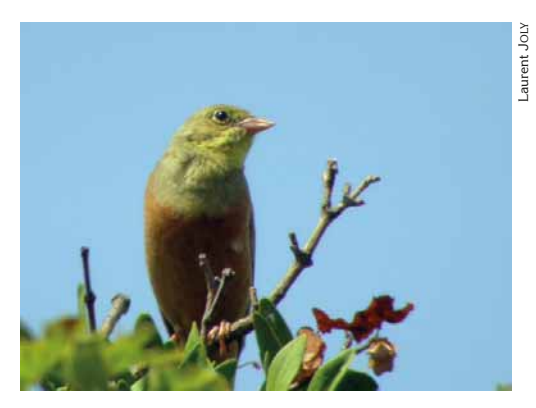

Bruant ortolan.

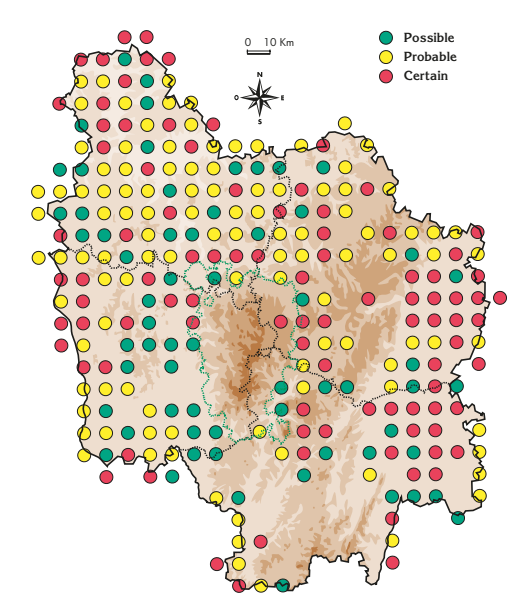

**Figure 7.** Compilation à la manière d'un atlas des données de nidification de 2009 à 2011 pour la Bergeronnette printanière.

Bergeronnette printanière.

L'Aigle botté est un rapace très discret en Bourgogne, nichant en pleine forêt, mais chassant également en sous-bois et en milieu ouvert (figure 8). On estime la population bourguignonne à 50 couples, principalement en Saône-et-Loire, mais aussi dans le Châtillonnais, l'Auxois, les Côtes, l'Arrière-côte et la Bazois (CRPF Bourgogne & ONF, 2011).

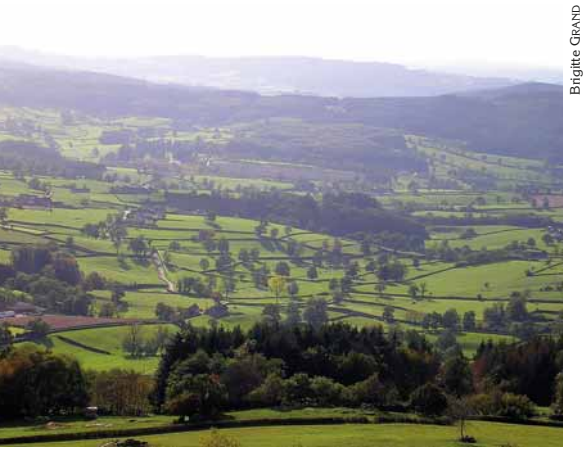

Habitat de l'Aigle botté.

La distribution de la Sterne pierregarin correspond en Bourgogne principalement au tracé des grands fleuves et rivières (Loire, Saône et Doubs) et aux plans d'eau artificiels dans l'Yonne (figure 9).

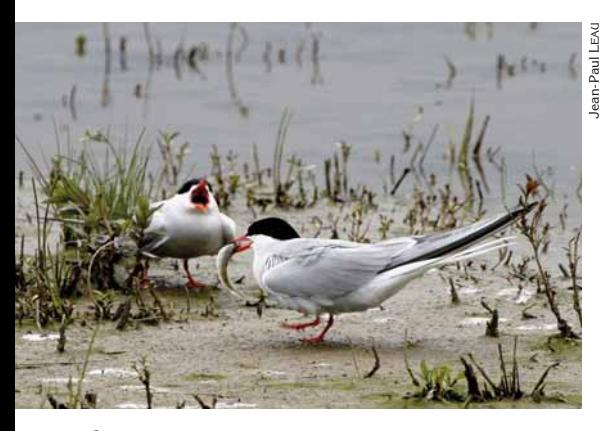

Sterne pierregarin.

**0** Possible **Probable**  $\bigcap$ **Certain**  $\overline{\phantom{0}}$ 

**Figure 8.** Compilation à la manière d'un atlas des données de nidification de 2009 à 2011 pour l'Aigle botté.

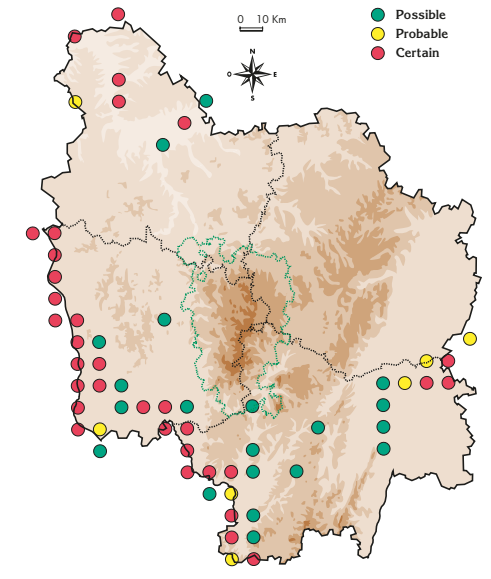

**Figure 9.** Compilation à la manière d'un atlas des données de nidification de 2009 à 2011 pour la Sterne pierregarin.

#### **Les espèces « en limite d'aire »**

Pour certaines espèces, les résultats des cartes de distribution laissent pressentir que la Bourgogne est bien en limite d'aire de répartition, c'est par exemple le cas de la Grive litorne qui est une espèce septentrionale (figure 10) et du Guêpier d'Europe qui est une espèce méridionale (figure 11).

Les spécificités régionales de chaque espèce seront discutées de manière approfondie dans l'atlas final.

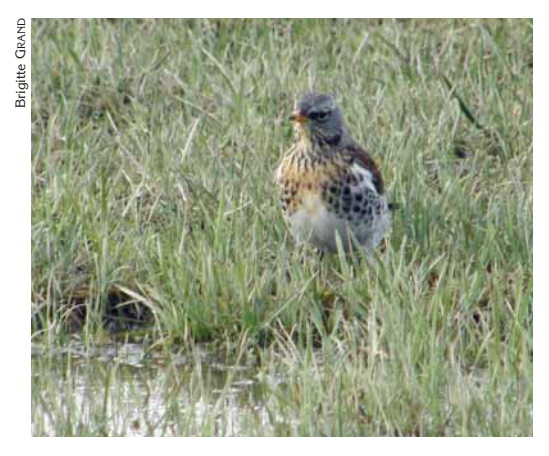

Grive litorne.

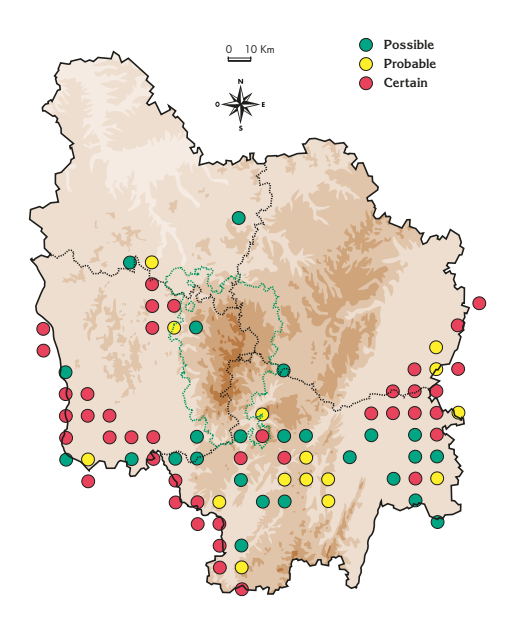

**Figure 11.** Compilation à la manière d'un atlas des données de nidification de 2009 à 2011 pour la Guêpier d'Europe.

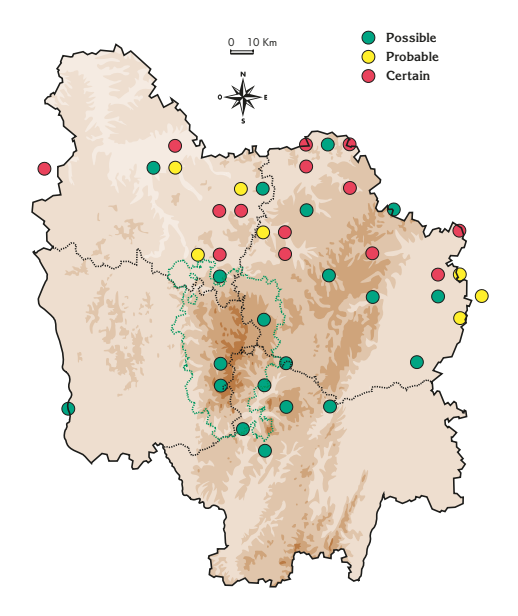

**Figure 10.** Compilation à la manière d'un atlas des données de nidification de 2009 à 2011 pour la Grive litorne.

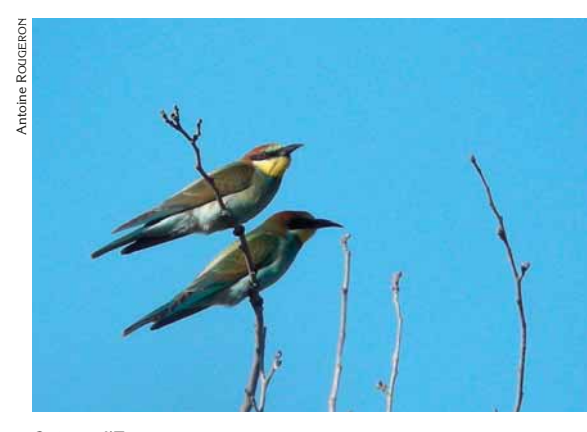

Guêpier d'Europe.

# **Conclusion**

De nouvelles prospections de terrain auront lieu en 2012 pour atteindre un minimum de 70-80 espèces par maille. La rédaction de l'atlas final débutera également en 2012. Chaque espèce y sera en effet présentée sous la forme d'une monographie très précise faisant état de la répartition régionale, de la biologie de la reproduction, du statut de conservation, de l'historique et des tendances démographiques de l'oiseau. L'année 2013 sera consacrée à la production finale des cartes de distribution avec les données de 2009 à 2012, à la rédaction et relecture des monographies et des textes d'introduction (présentation des associations, de la méthode, des paysages bourguignons…) et de conclusion (synthèse générale sur l'avifaune bourguignonne…). La sortie de l'Atlas des oiseaux nicheurs de Bourgogne est prévue pour 2014.

Richement illustré et documenté, cet atlas se veut être accessible à un large public. Il constituera une mine d'informations et, à coup sûr, sera la pierre angulaire sur laquelle pourront s'appuyer le suivi de l'état de notre environnement et nombre d'actions de conservation de la nature dans notre région.

#### *Vous souhaitez participez au nouvel atlas des oiseaux nicheurs*

La participation à l'AONFM n'est pas réservée aux ornithologues expérimentés, loin s'en faut. Tout le monde peut y contribuer (prospection sur le terrain, rédaction de monographies) et la plus simple démarche consiste à se rapprocher de l'association ornithologique la plus proche de chez vous.

Si vous souhaitez plus de renseignements sur ce programme, les rapports 2010 et 2011 sont téléchargeables sur le site de l'EPOB (www.epob.free.fr).

### *Remerciements*

Nous remercions l'ensemble des bénévoles et salariés des associations naturalistes de la région qui s'investissent dans ce programme. Ce projet fédérateur repose sur l'enthousiasme de ce réseau de personnes qui consacrent collectivement des milliers d'heures à réunir des indications sur les oiseaux qui nichent en Bourgogne. Sans leur contribution, réaliser un projet d'une telle envergure serait tout simplement impossible.

Ce programme bénéficie du financement du Conseil Régional de Bourgogne (CRB), de la Direction Régionale de l'Environnement, de l'Aménagement et du Logement de Bourgogne (DREAL Bourgogne) et de l'Europe avec les fonds FEDER. Nous tenons à les remercier pour leur soutien dans ce projet.

# *Bibliographie*

- CRPF Bourgogne & ONF. 2011. Le forestier et l'oiseau : prise en compte des oiseaux dans la gestion forestière. CRPF, 52 p.
- GROUPE ORNITHOLOGIQUE DE L'YONNE. 1994. Atlas des Oiseaux Nicheurs de l'Yonne. GODY, Martin.
- HAGEMEIJER W.J.M. & BLAIR M.J. 1997. The EBCC Atlas of European Breeding Birds: Their Distribution and Abundance. T. & A.D. Poyser, London.

ISSA N. 2009. Guide méthodologique du participant. SEOF, MNHN, LPO, 18 p. SOBA-NATURE NIÈVRE. 1994. Atlas des Oiseaux Nicheurs de la Nièvre. Éditions Camosine, Nevers.

STRENNA L. (coord.) 2000. Les rapaces de Bourgogne. L'Aile Brisée, Talant.

YEATMAN L. (1976) Atlas des oiseaux nicheurs de France. 1970 à 1975. Société Ornithologique de France, Paris.

YEATMAN-BERTHELOT, D. & JARRY G. (1994) Nouvel Atlas des Oiseaux Nicheurs de France. Société Ornithologique de France, Paris.